## **WordPress Website Setup Table of Contents**

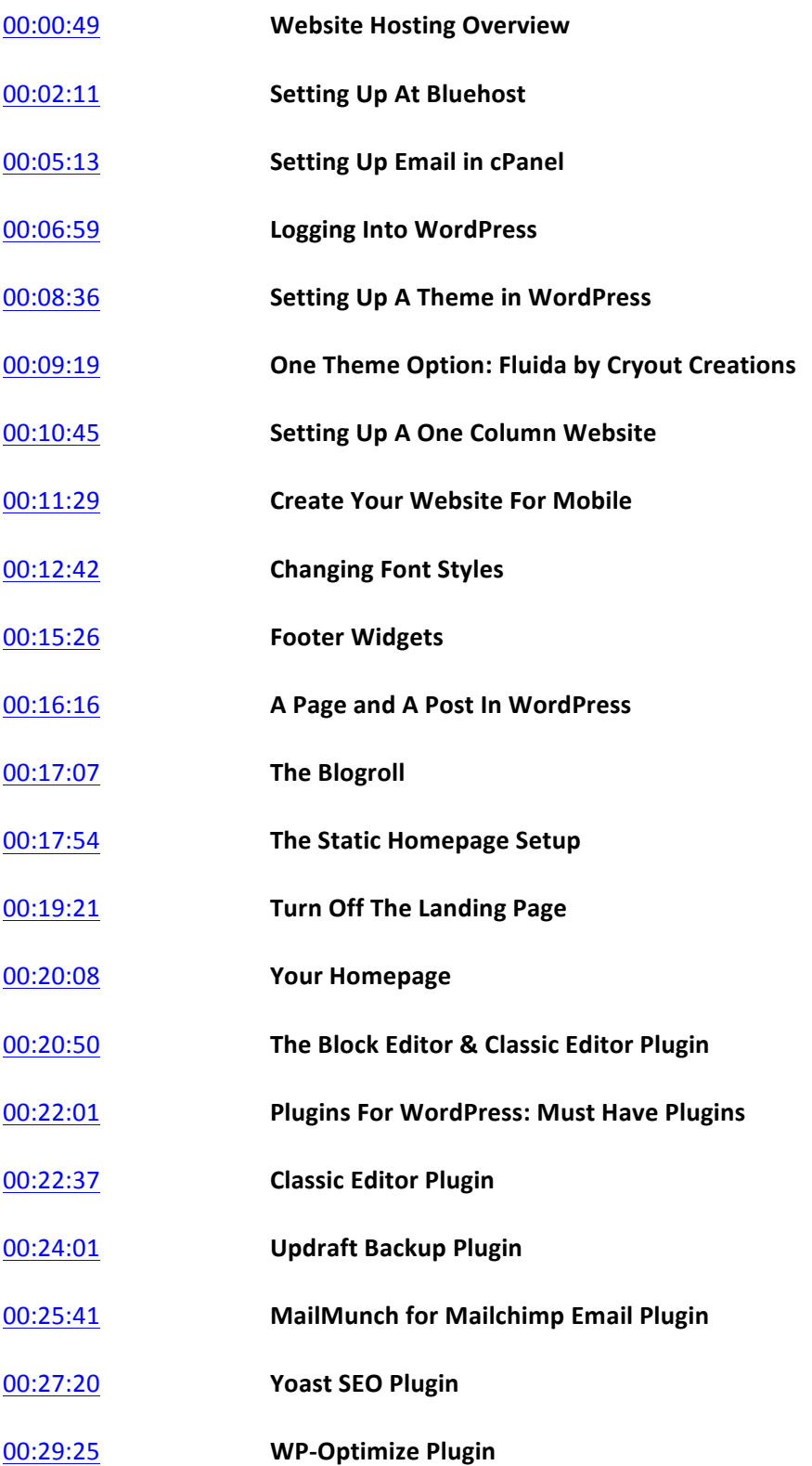

## **WordPress Setup: New Website Setup Essentials**

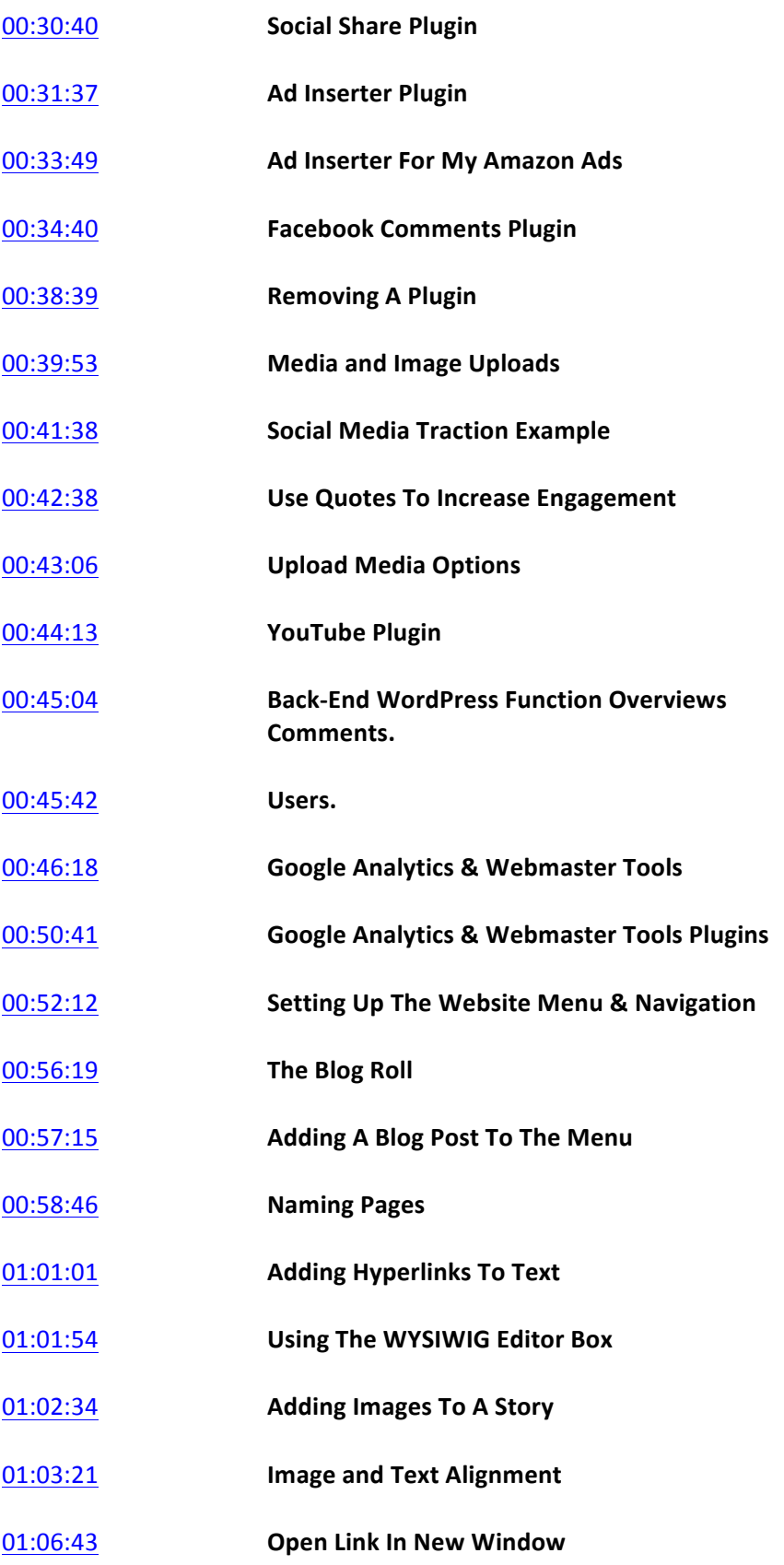

## **WordPress Setup: New Website Setup Essentials**

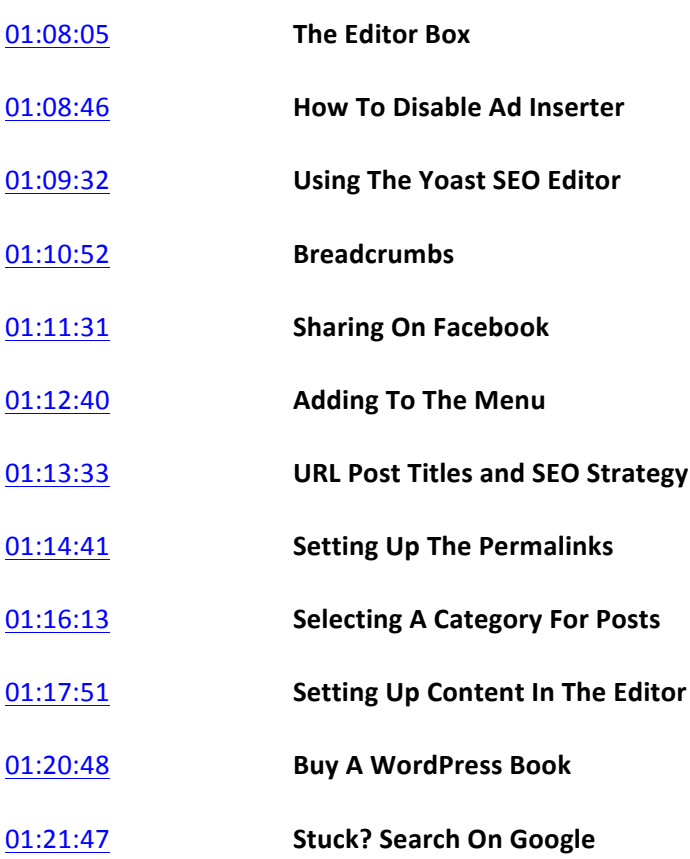